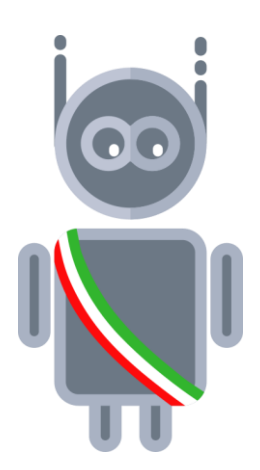

# Stanza del Sindaco

Sistema per la comunicazione digitale ai cittadini

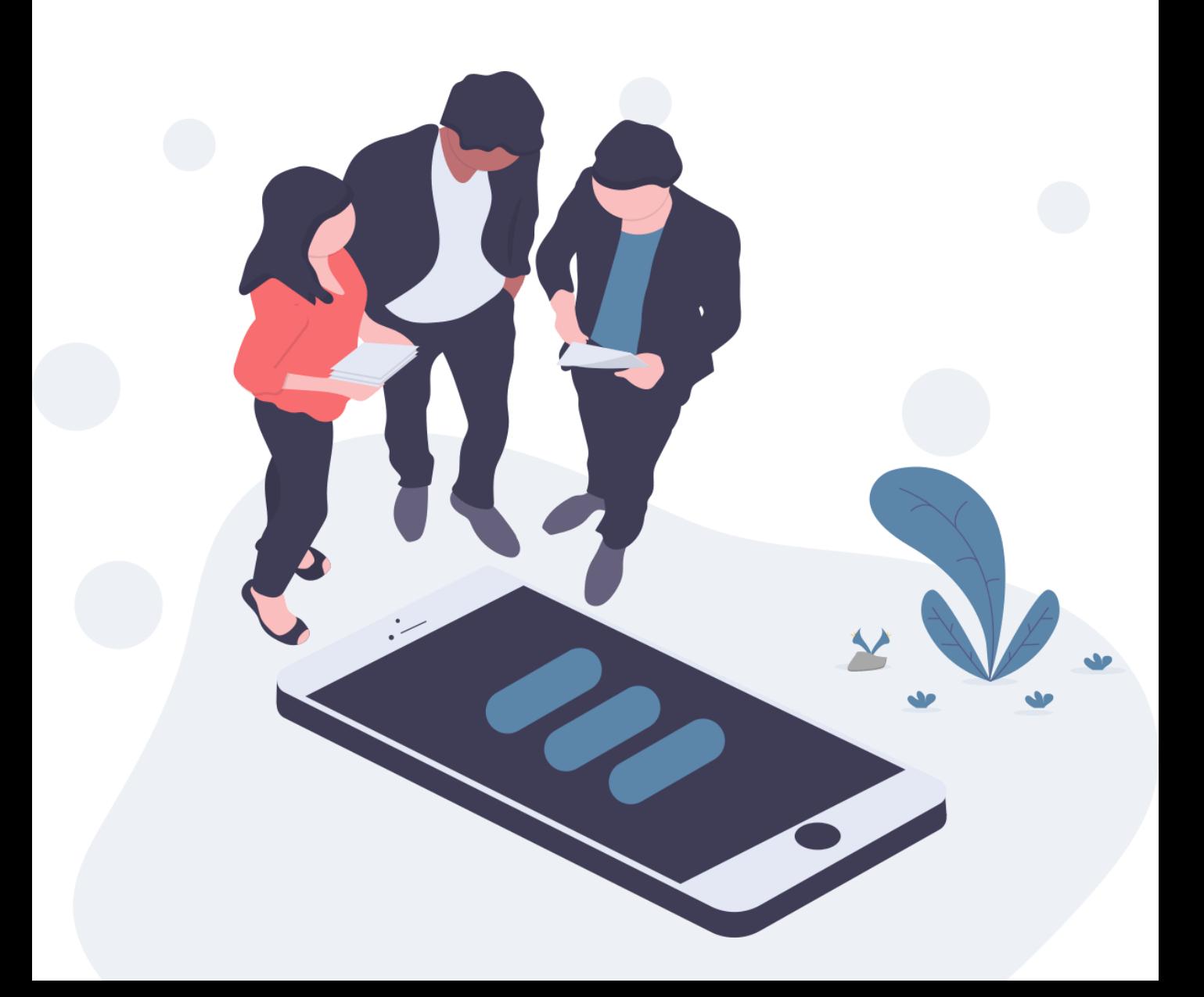

### Cos'è?

È un sistema per la comunicazione digitale ai cittadini di notizie di pubblico interesse. È composta da un modulo base per l'invio delle notifiche e da alcuni moduli aggiuntivi attivabili facoltativamente.

La piattaforma comprende un'applicazione web per la gestione *backend* dello strumento e un chatbot per la consultazione *frontend* lato utente, disponibile sull'applicazione di messaggistica Telegram (o altre piattaforme valutabili in base alle esigenze).

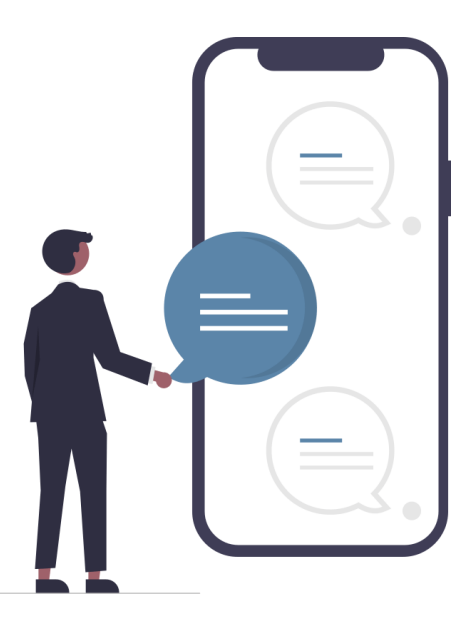

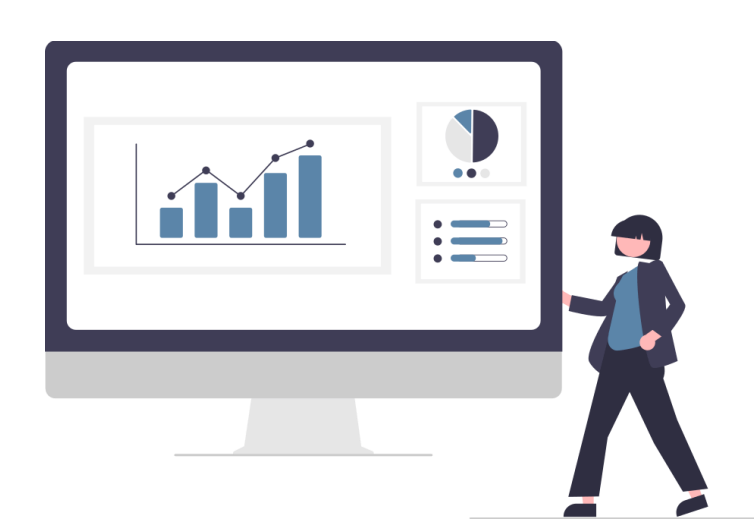

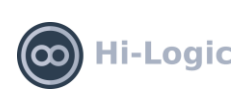

### SINDACO

Il Sindaco, o un suo delegato, accede al sistema BMS/Stanza del Sindaco tramite un link posto sulla piattaforma ComunWeb o direttamente allo stesso indirizzo nel browser; inserisce le proprie credenziali, fornite alla sottoscrizione del servizio, da Hi-Logic.

Per inviare un messaggio è sufficiente digitare titolo e testo, scegliere un'immagine e la categoria di appartenenza. Facoltativamente si possono inserire un link esterno (pagina web, audio, video, etc) e/o un documento in formato pdf per informazioni più dettagliate. È possibile inviare direttamente il messaggio, salvarlo senza inviarlo oppure pianificarne l'invio ad una certa data e ora.

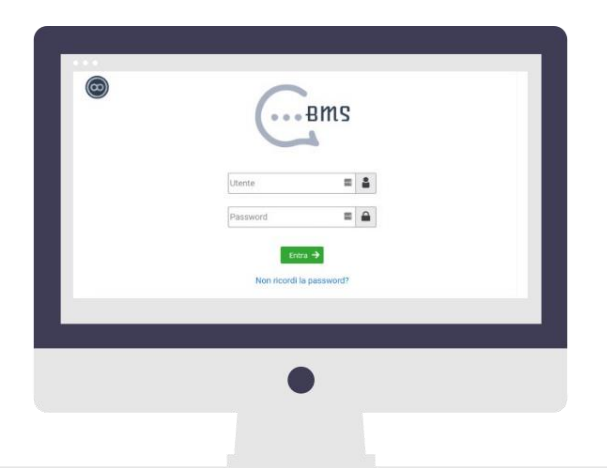

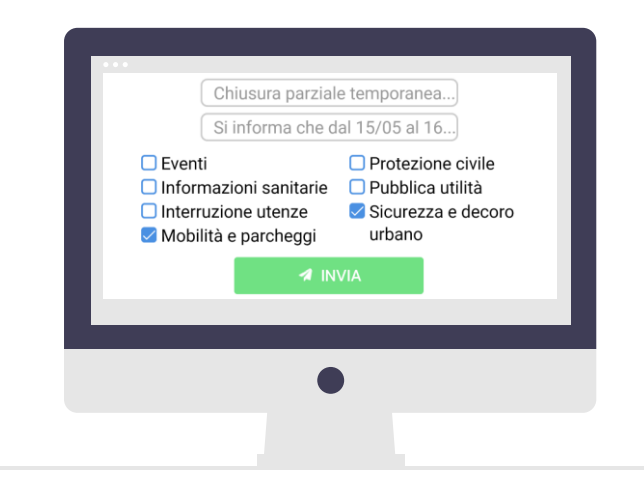

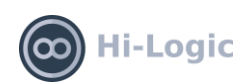

#### SINDACO

Dopo l'invio il Sindaco può verificare istantaneamente a quante persone è stata inviata la comunicazione.

Nella BMS/Stanza del Sindaco sono sempre disponibili statistiche generiche come il numero di persone collegate allo strumento e quante di loro sono iscritte per ogni categoria.

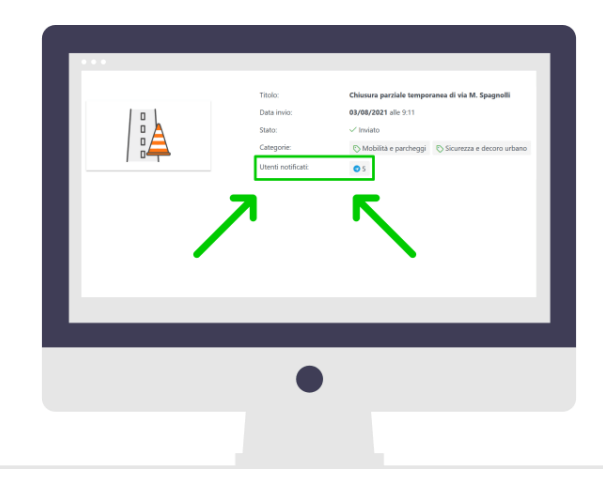

#### CITTADINO

Il cittadino può collegarsi al chatbot attraverso:

*QR Code da apporre sulle bacheche e su lettere ai cittadini*

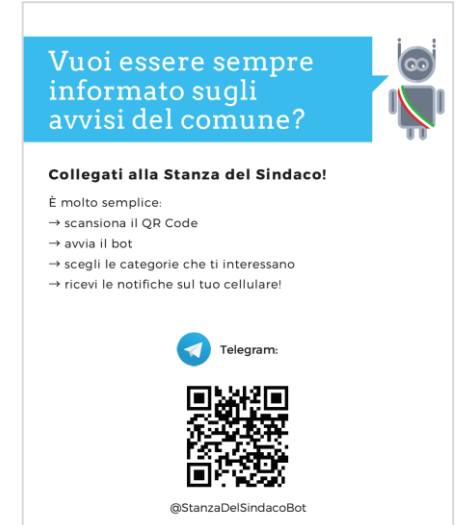

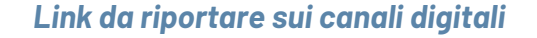

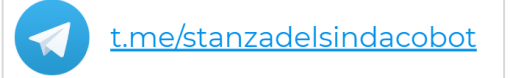

#### *Ricerca su Telegram*

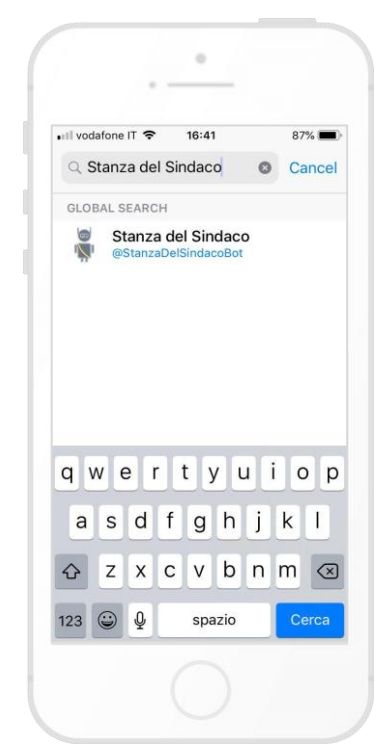

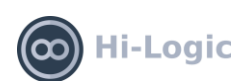

 $\circledcirc$ 

#### CITTADINO

Appena avviata la chat, il cittadino può scegliere le categorie di interesse tra:

- *eventi*
- *informazioni sanitarie*
- *interruzione utenze*
- *mobilità <sup>e</sup> parcheggi*
- *protezione civile*
- *pubblica utilità*
- *sicurezza <sup>e</sup> decoro urbano*

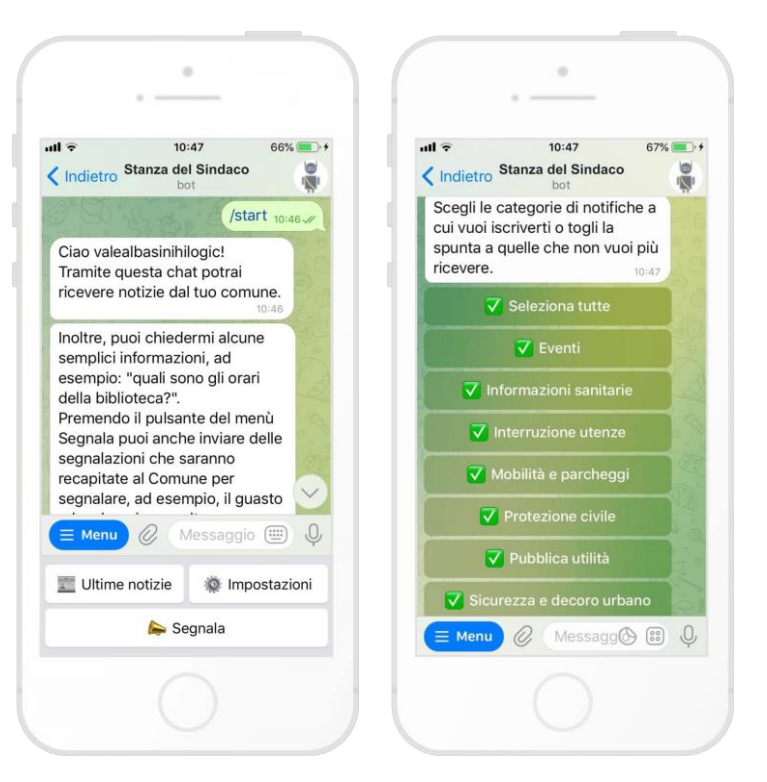

#### *Modalità di utilizzo da parte del cittadino*

Quando il Sindaco invia una comunicazione relativa alla categoria scelta dal cittadino arriva una notifica sul suo smartphone.

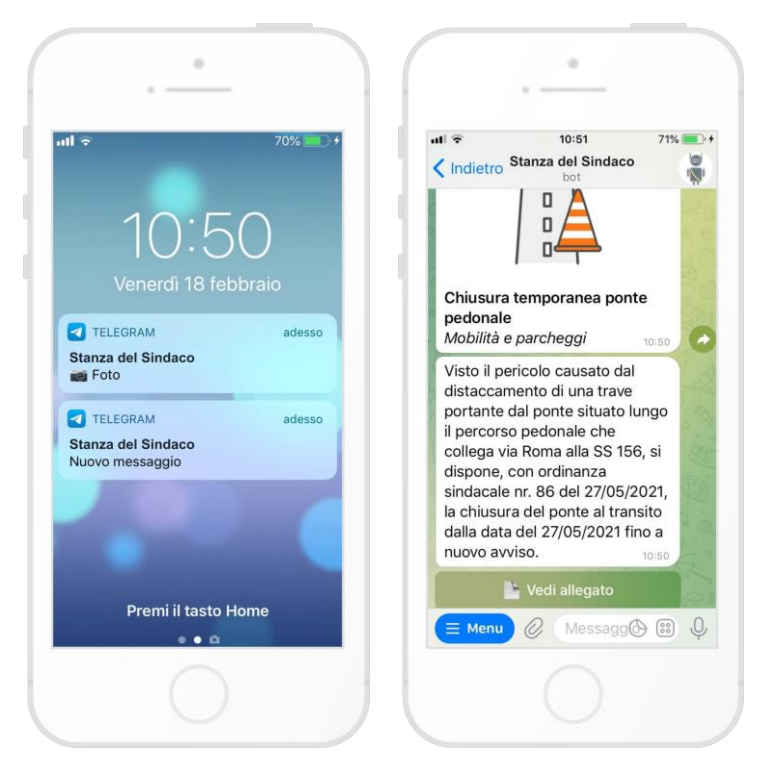

*Arrivo della notifica sullo smartphone*

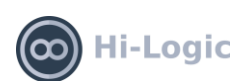

### Modulo aggiuntivo Q&A

Modulo opzionale attraverso cui il comune può impostare una serie di domande e relative risposte per permettere al chatbot di fornire al cittadino le informazioni richieste attraverso la digitazione di testo in linguaggio naturale.

Il comune può visualizzare in ogni momento l'elenco delle domande alle quali il bot non ha saputo fornire una risposta. In questo modo l'amministrazione può integrare la libreria delle domande/risposte con le richieste dei cittadini ed ampliare la collezione di frasi alle quali il chatbot può rispondere.

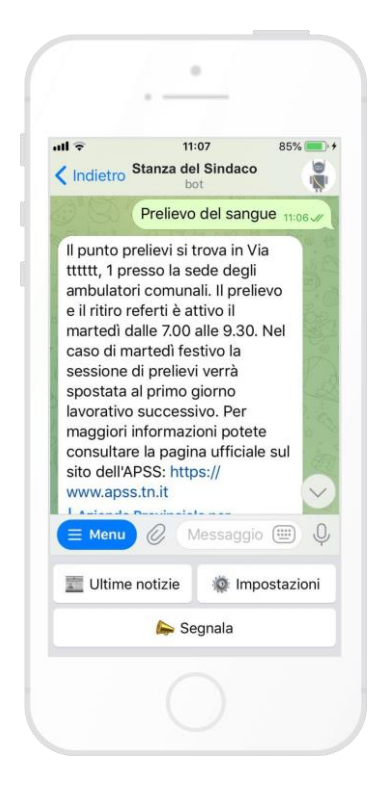

#### Modulo aggiuntivo SEGNALAZIONI

Questo modulo opzionale permette ai cittadini di inviare all'amministrazione comunale segnalazioni utili relative al territorio comunale, complete di testi, immagini, video, geolocalizzazione (es: segnalazione di una buca in strada, mal funzionamento di un lampione, etc).

L'amministrazione comunale visualizza l'elenco delle segnalazioni nel pannello di gestione della Stanza del Sindaco. Una volta terminato di gestire la segnalazione è possibile chiuderla e classificarla come risolta.

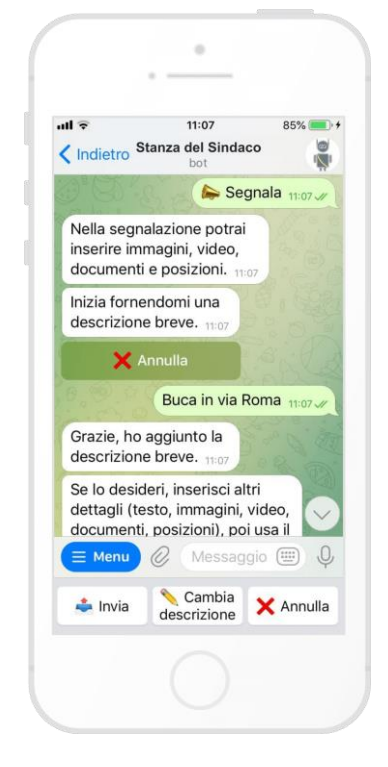

## Moduli aggiuntivi HANDOFF

Nei casi in cui il Q&A del chatbot non risulti sufficiente a rispondere alle richieste dei cittadini o ci sia la necessità di una comunicazione bidirezionale tra cittadino e comune è possibile fornire al cittadino la possibilità di contattare l'amministrazione comunale. In questo caso il cittadino non ha bisogno di spostarsi su altri canali ma, attraverso la stessa chat che stava utilizzando per conversare con il chatbot, può inviare le sue richieste all'amministrazione e avere dalla stessa (in tempo reale o in differita) le opportune informazioni e risposte ai suoi dubbi.

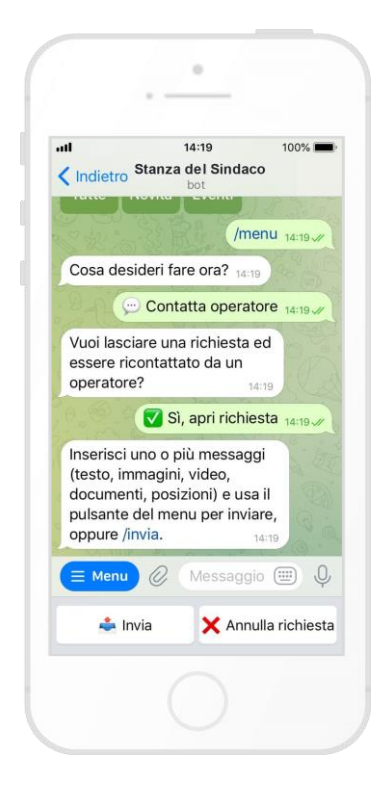

#### Modulo BMS/GESTIONE ATTIVITÀ

Aiuta nell'organizzazione dello svolgimento delle attività grazie ad un flusso che permette di tracciarle, segnalarle tramite chatbot alle persone che devono occuparsene, includendo eventuali allegati come immagini e video, tracciarne i diversi stati, visualizzarle su mappa e su calendario.

Per il funzionamento di questo modulo è necessario il modulo Anagrafica di BMS, in quanto il chatbot di riferimento è disponibile per le sole persone autorizzate, inserite preventivamente in anagrafica, le quali possono accedere e ricevere le notifiche relative alle attività da svolgere.

Per assegnare le attività alle persone corrette è possibile scegliere il loro gruppo di riferimento a cui inviare la notifica, che verrà ricevuta da tutte le persone che ne fanno parte. La persona che prenderà in carico l'attività potrà, tramite chatbot, inviare materiale informativo al backend (immagini, audio, video, posizioni, file di altro tipo) e, una volta terminata, contrassegnarla come attività conclusa.

#### Utilizzano Stanza del Sindaco

Alcuni dei comuni che utilizzano il servizio:

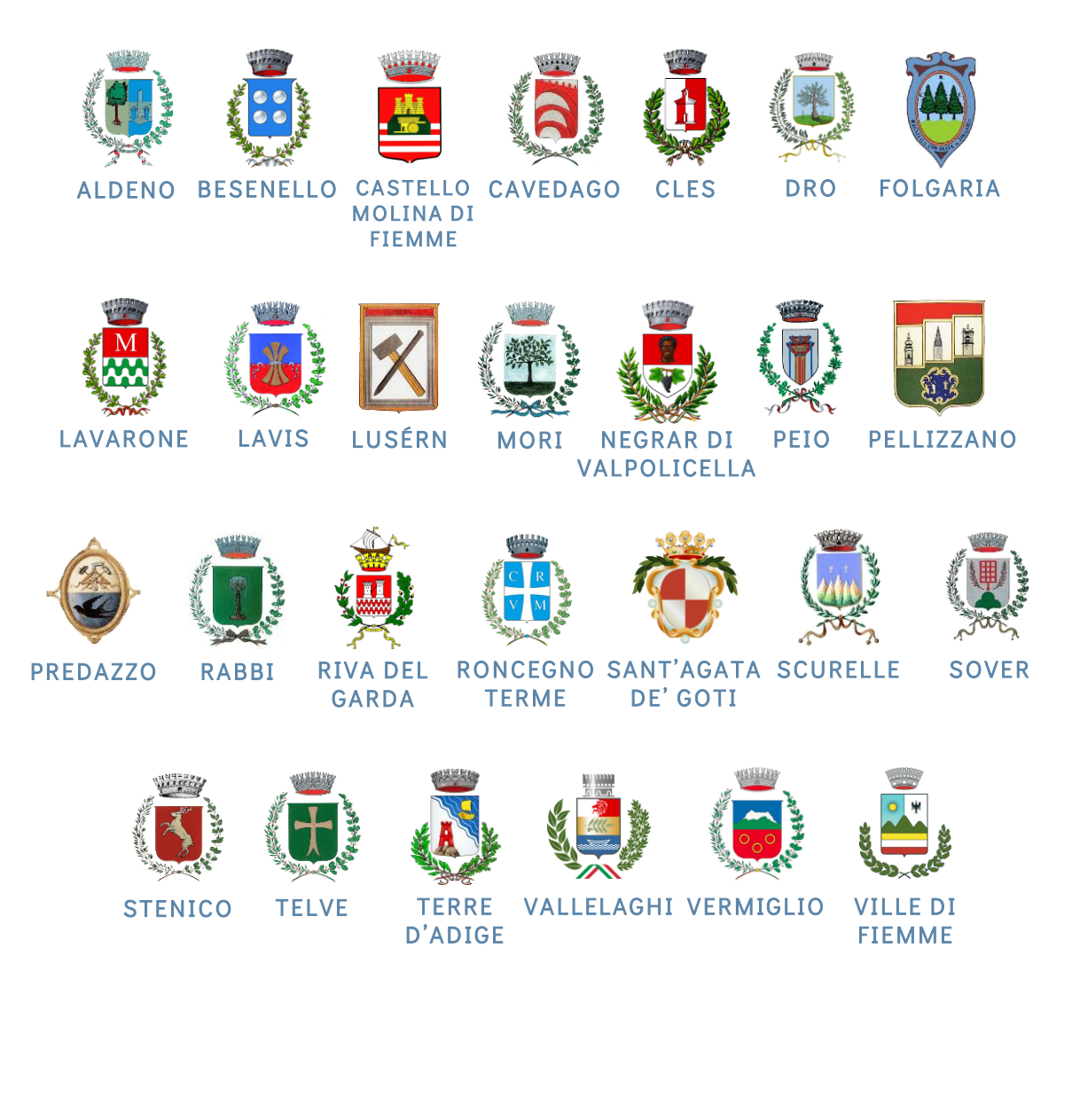

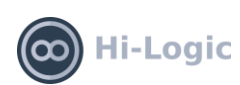

#### **NOTE**

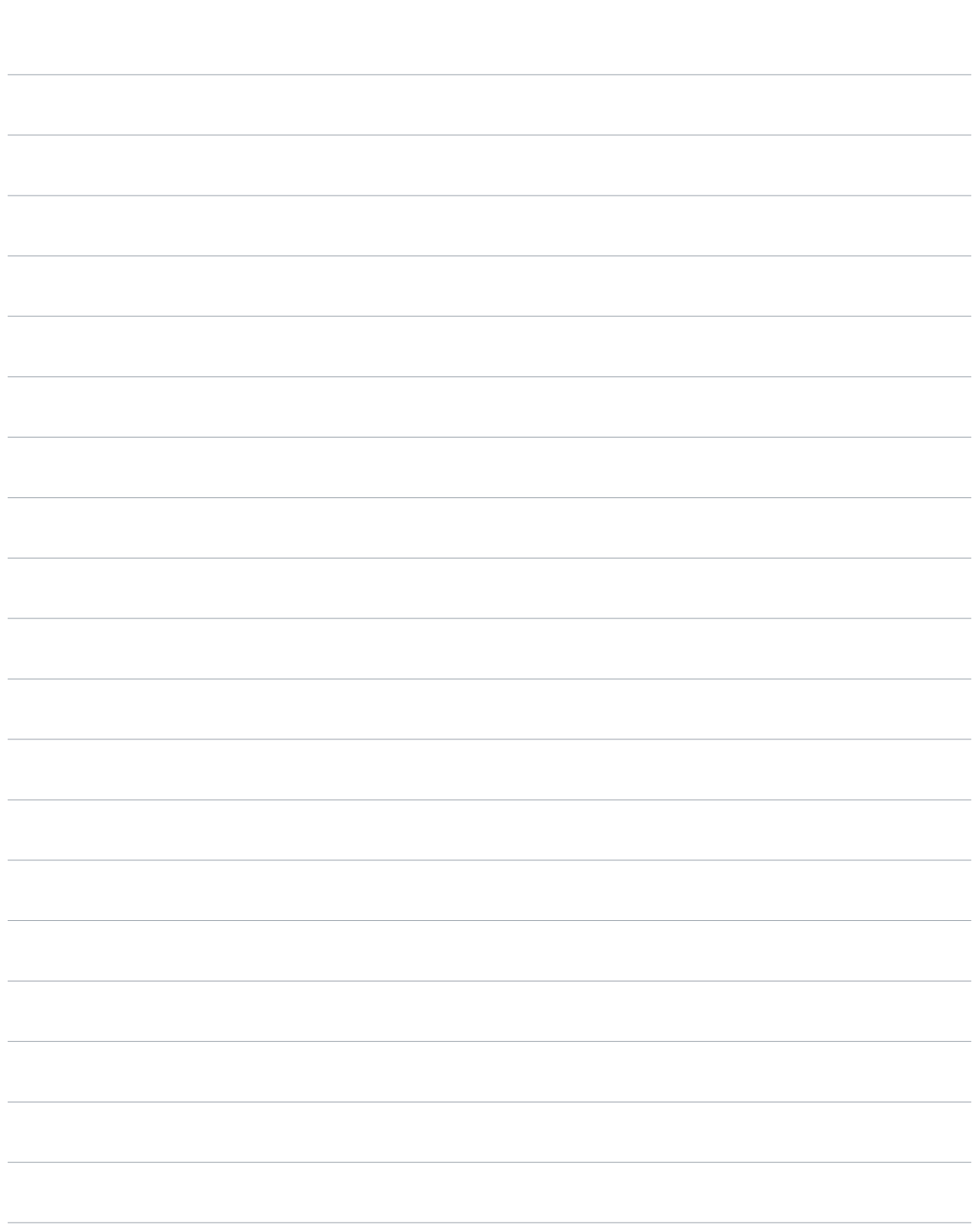

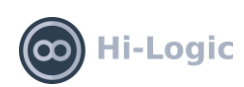

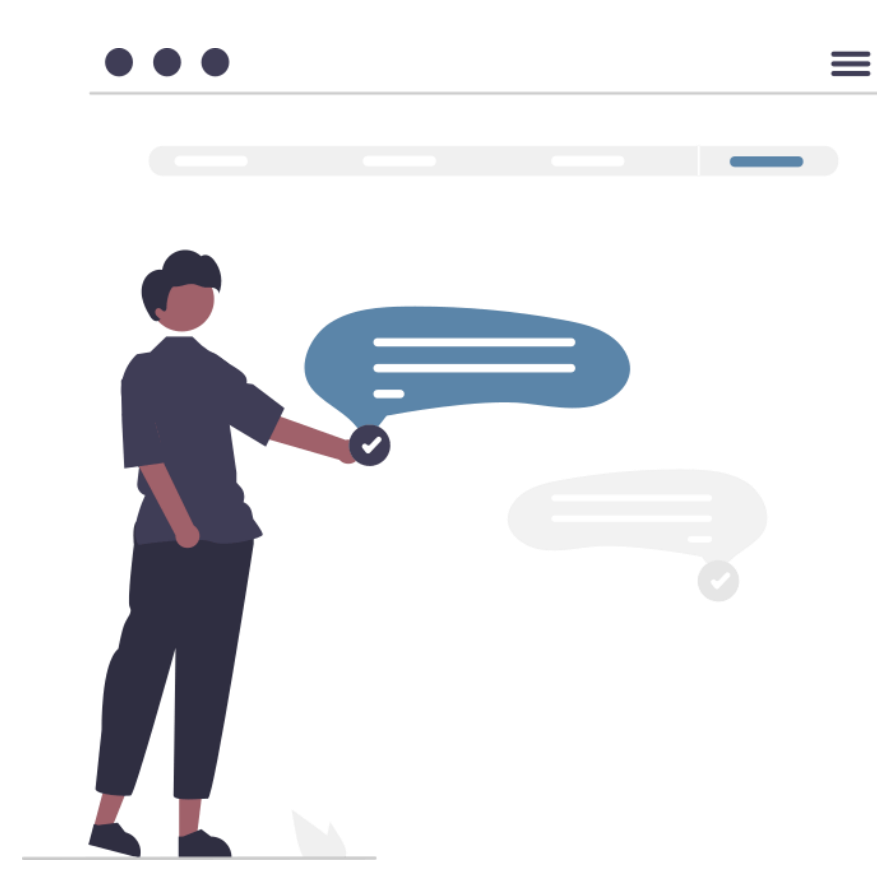

+39 345 1793243 www.stanzadelsindaco.it www.hi-logic.it info@hi-logic.it

#### Microsoft Partner

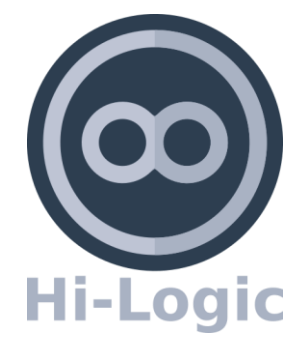